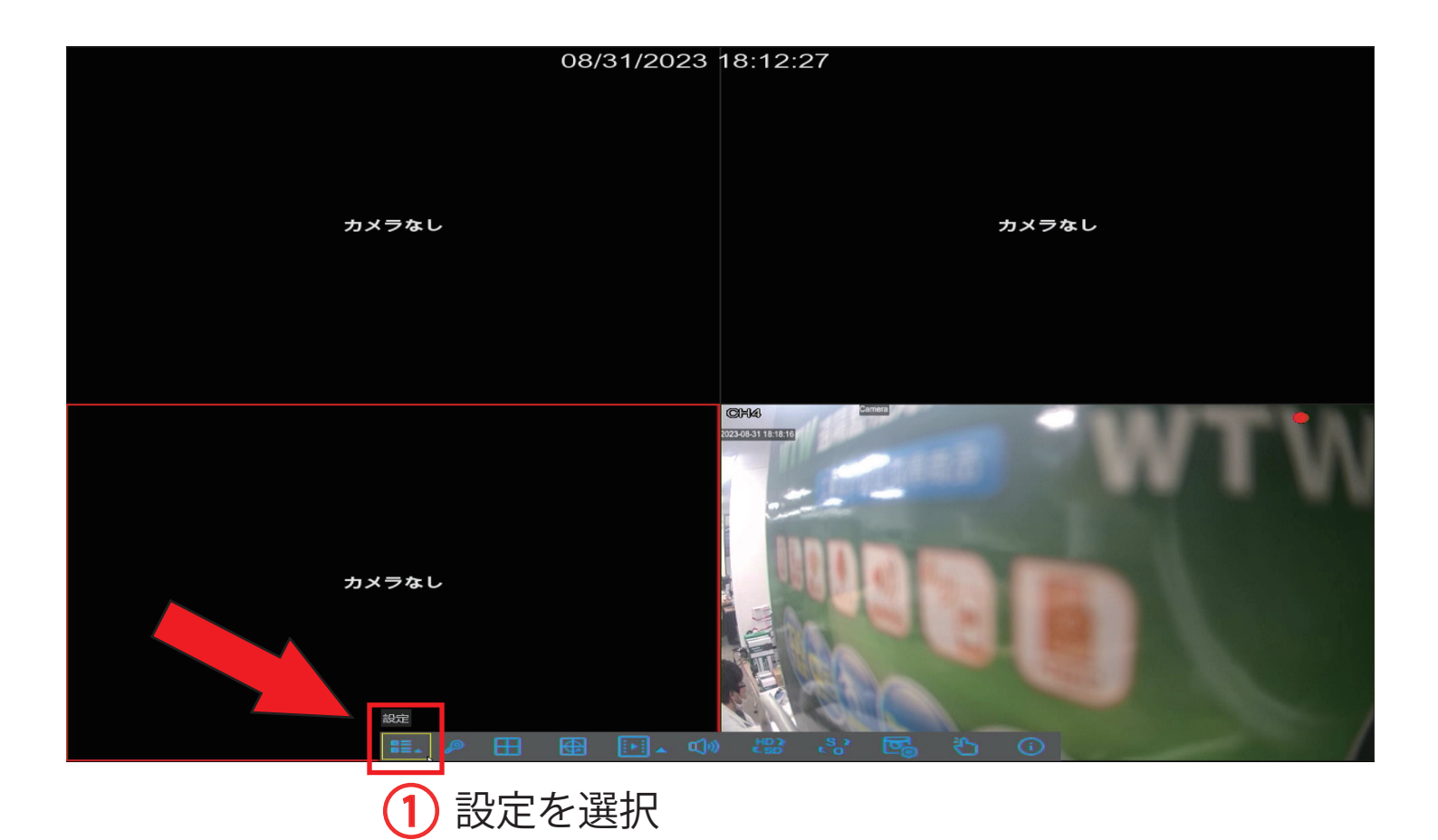

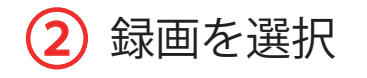

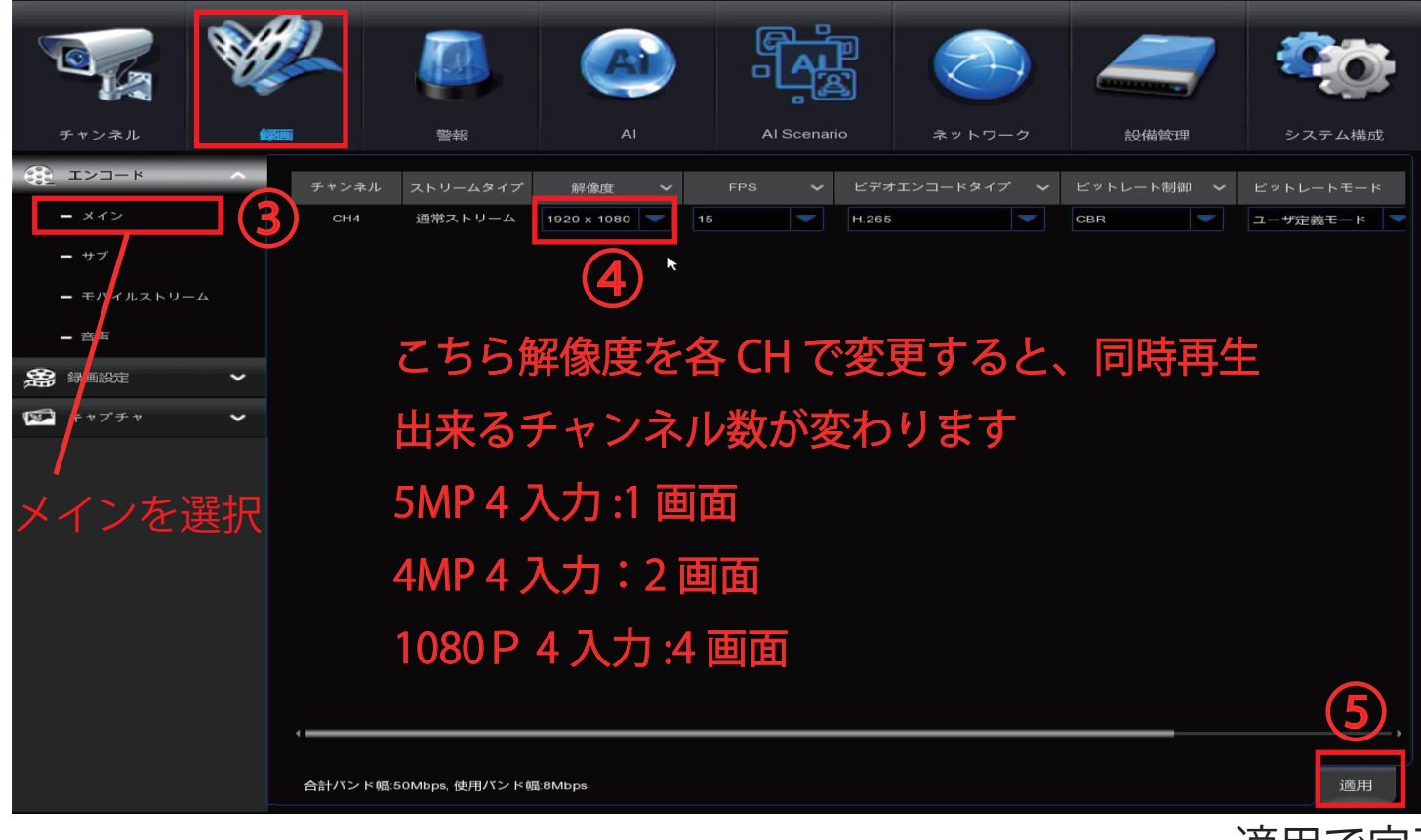

適用で完了